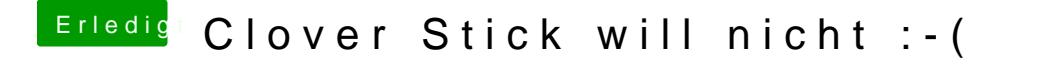

Beitrag von derHackfan vom 20. August 2017, 23:37

Das ist aber nicht Clover Bootloader.

Edit: Das ist das Dingens namens ´Boot Maintenance Manager´.